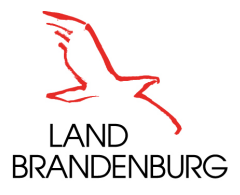

Ministerium für Landwirtschaft. Umwelt und Klimaschutz

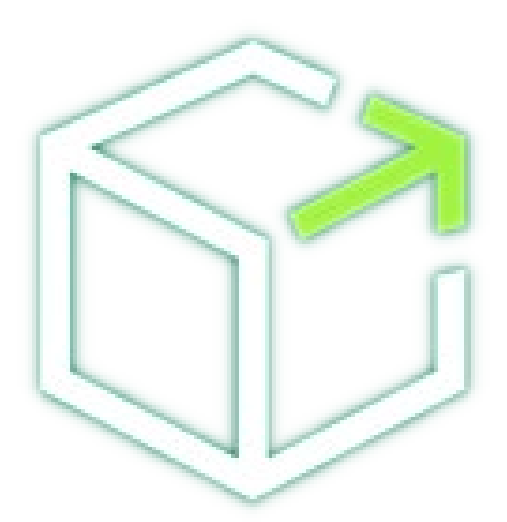

## **6. EIP Erfahrungsaustausch**  Die GeoBox im Fokus.

MLUK | 21. Juni 2022

#### **Vortragender**

- Martin Krüger, 24 Jahre alt
- Dualer Student des Studiengangs Verwaltungsinformatik (6. Semester)
- Dienstherr: Ministerium des Innern und für Kommunales (MIK)
- Praxiseinsatz III im Ministerium für Landwirtschaft, Umwelt und Klimaschutz (MLUK)
- Abteilung 3, Stabsstelle Digitalisierung
- E Zusammenarbeit mit Herrn Kolbmüller  $\rightarrow$  Unterstützung im GeoBox-Infrastruktur-Projekt

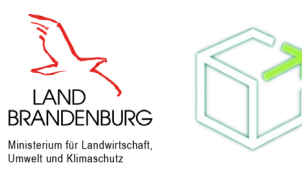

#### **Gliederung**

- 1. Rahmenbedingungen
- 2. GeoBox-Ländervereinbarung(en)
- 3. GeoBox-Infrastruktur
	- 3.1 Grundlagen
	- 3.2 GeoBox Viewer
	- 3.3 GeoBox Messenger
	- 3.4 GeoBox Feldatlas
- 4. Aktuelle Verbundprojekte
- 5. Fazit und Ausblick

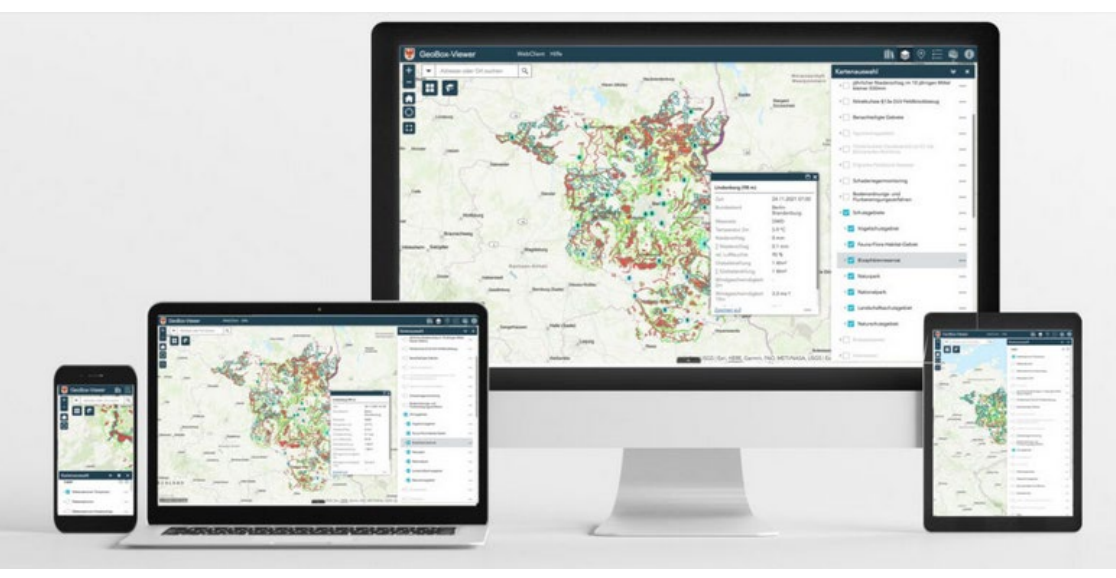

Abb. 1: Überblick GeoBox

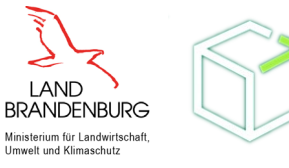

#### **Rahmenbedingungen**

Welche Strategie verfolgt die Digitalisierung der Landwirtschaft?

#### **Digitalpolitische Ressortstrategie1**

**Digitalpolitisches Leitbild:**

- Im Sinne der Digitalagenda des Bundes<sup>2</sup>
- Digitalisierung als Motor für eine nachhaltige Zukunft, im Dienst von Umwelt, Klimaschutz, Landwirtschaft, Ressourcenschutz, Biodiversität und Natur
- digitale Transformation als Beitrag, die Sustainable Development Goals (SDGs) der Vereinten Nationen (UN) zu erreichen und Nachhaltigkeit auf allen Ebenen zu fördern<sup>3</sup>

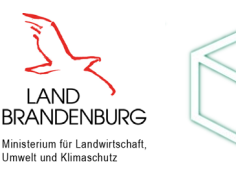

1 [https://digitalesbb.de/wp-content/uploads/2021/11/05a\\_Digitalpolitische-Ressortstrategie-des-MLUK-1.pdf](https://digitalesbb.de/wp-content/uploads/2021/11/05a_Digitalpolitische-Ressortstrategie-des-MLUK-1.pdf)

**4** 2 BMU 2020, [https://www.bmu.de/fileadmin/Daten\\_BMU/Download\\_PDF/Digitalisierung/digitalagenda\\_bf.pdf](https://www.bmu.de/fileadmin/Daten_BMU/Download_PDF/Digitalisierung/digitalagenda_bf.pdf)

3 SRC 2019,<https://stockholmresilience.org/research/research-news/2016-06-14-how-food-connects-all-the-sdgs.html>

#### **GeoBox-Ländervereinbarung(en)**

- Rheinland-Pfalz (Federführung)
- **Brandenburg**
- **Hessen**
- Nordrhein-Westfalen
- **Saarland**
- **Schleswig-Holstein**
- (Bayern)
- (Sachsen-Anhalt)
- **Thüringen)**  $AB = 6$

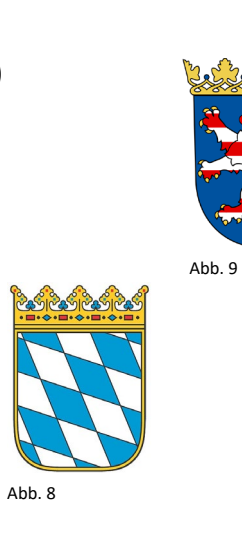

Abb. 7

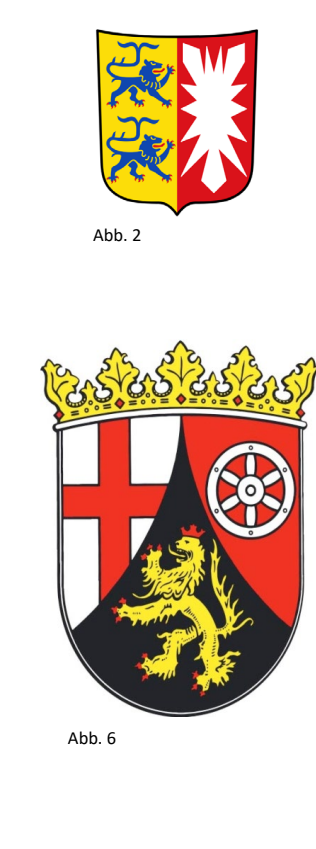

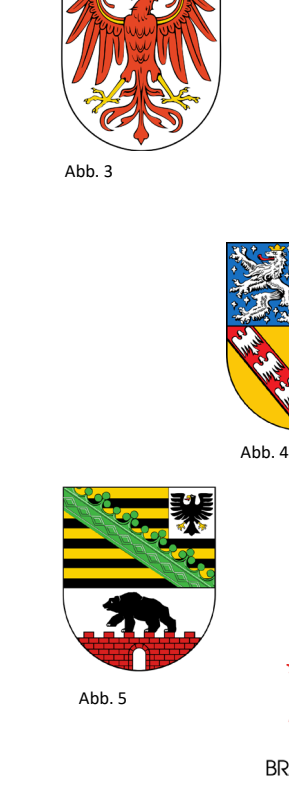

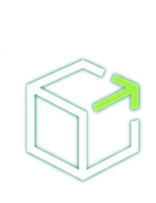

**BRANDENBURG** Ministerium für Landwirtschaft. Umwelt und Klimaschutz

**I AND** 

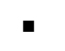

Grundlagen

#### Daten:

- Nutzung von WMS/WFS Diensten
- Weiteren öffentlich verfügbaren Geodaten (z.B. Agrarantragsdaten)

#### Ziele:4

- **Praxistransfer innovativer Projekte**
- Geodaten öffentlich verfügbar
- **Handlungsperspektiven für Landwirte**
- Vernetzung fördern

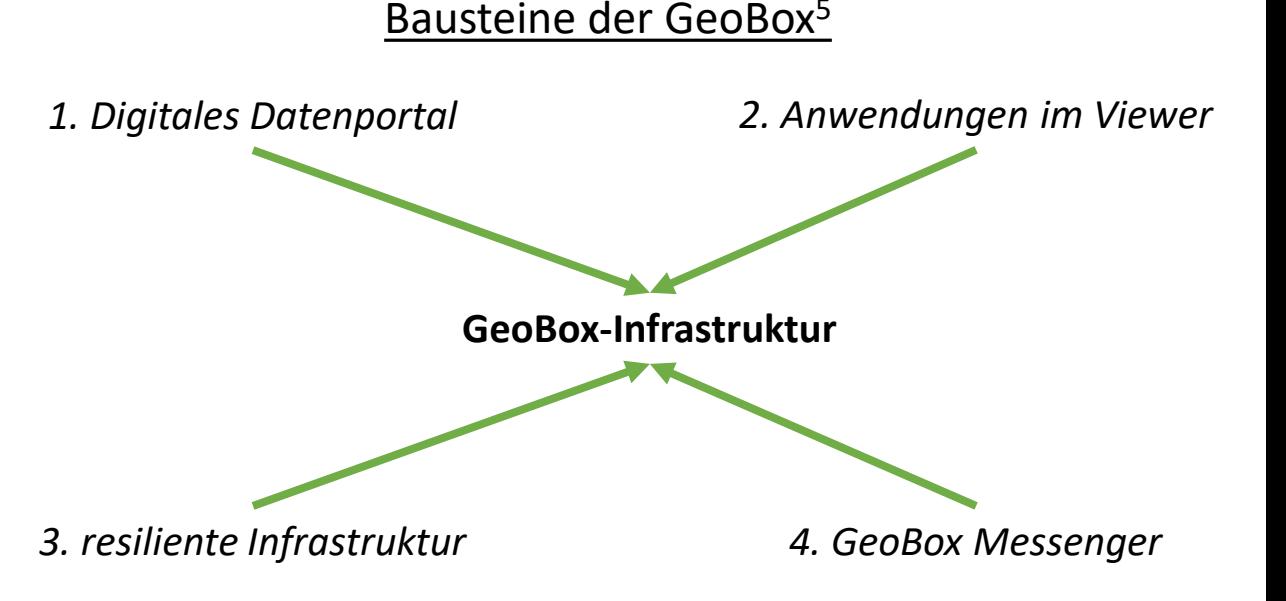

4 GeoBox-Infrastruktur, Wenghöfer et. al., Präsentation von 25.11.2020

**6** 5 Tag der Geoinformation, Kolbmüller, Präsentation von 03.12.2021

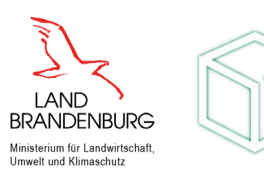

Viewer

- **Stufenlose Skalierung**
- **Intuitive Bedienung**
- Ausbau der Funktionalitäten
- Fachbereiche und standortbasierte Anwendungen
- **Erreichbar unter:** [geobox-i.de/GBV-BB/](https://geobox-i.de/GBV-BB/)

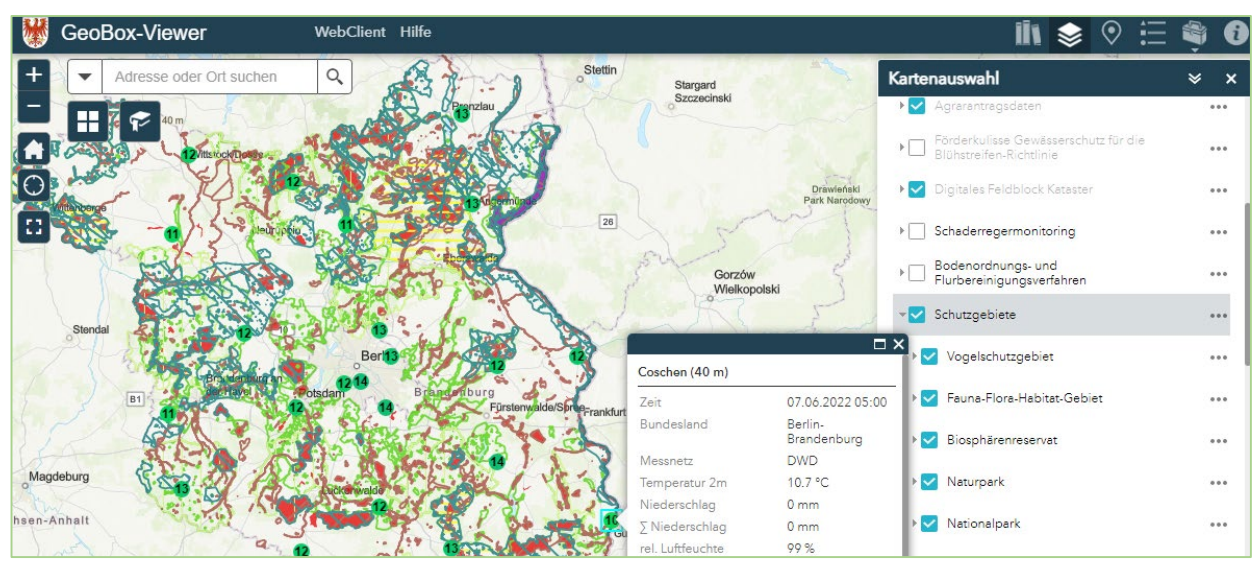

Abb. 10: GeoBox-Viewer

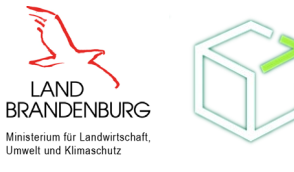

#### **Video zur GeoBox-Infrastruktur**

Viewer

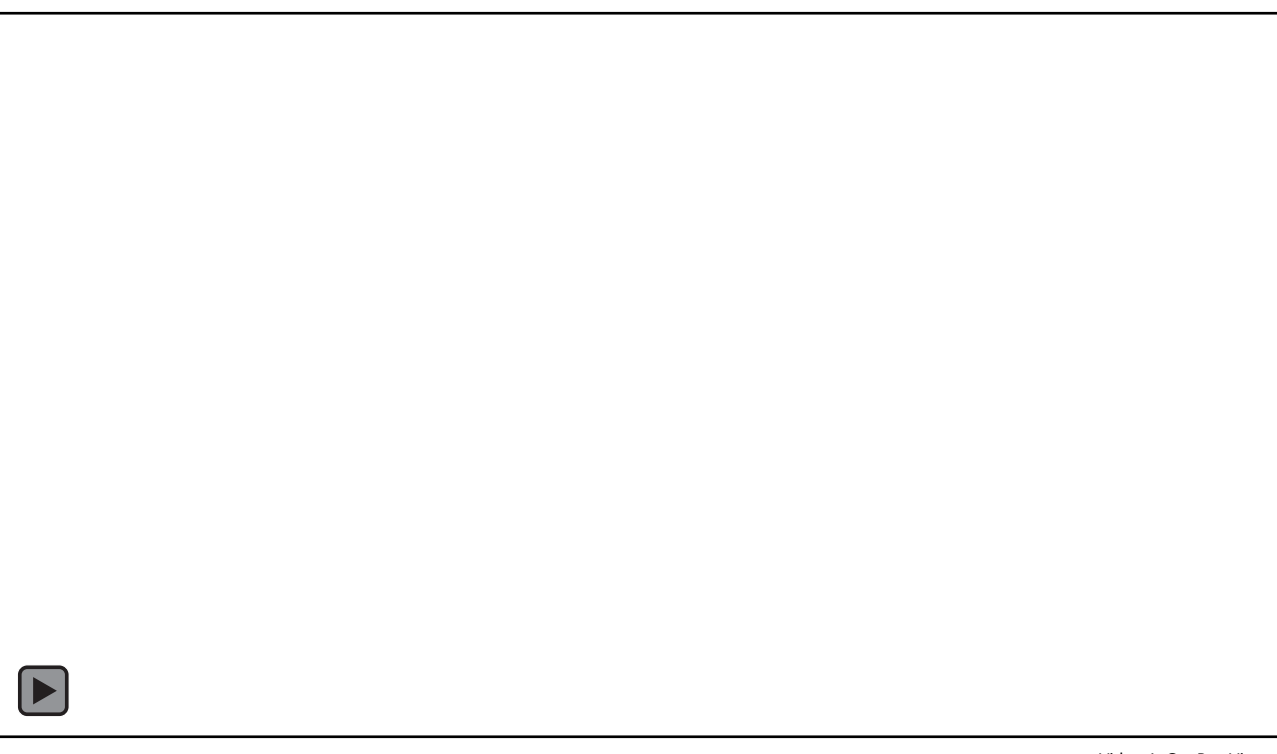

Video 1: GeoBox Viewer

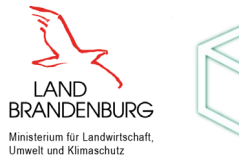

Messenger

- Plattform für Kommunikation
	- **Betriebsintern**
	- **Extern mit Beratern**
	- Fachinformationen
	- **Gruppenchats**
- Moderne Interaktionsmöglichkeiten
	- Übermittlung von Medien
	- **F** Teilen des Standorts
- **DSGVO-Konformität (Server in Deutschland, ...)** Abb. 11: GeoBox-Messenger Abb. 11: GeoBox-Messenger

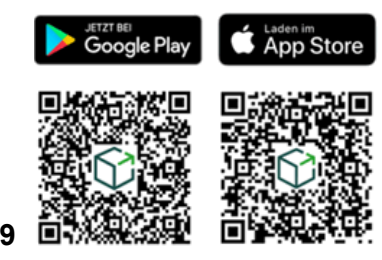

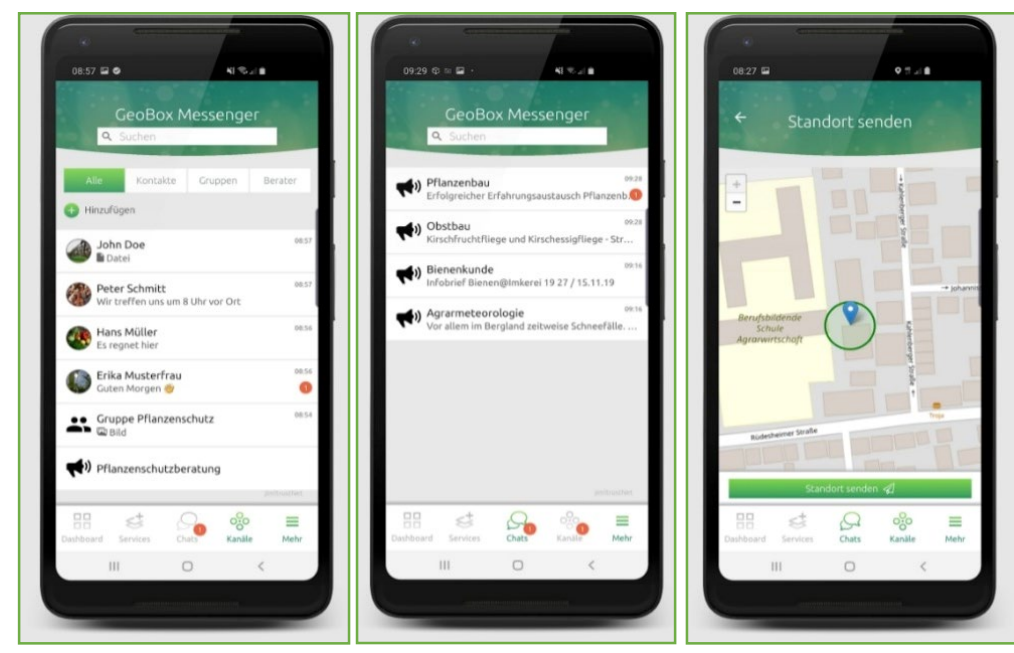

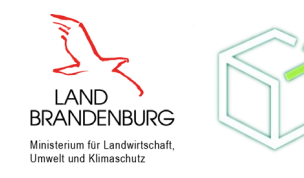

Feldatlas (Ausblick)

- Nächste Entwicklungsstufe
- **Aktuell noch in Entwicklung**
- **EXTER** Zusammensetzung des Feldatlasses
	- **Schlagkartei**
	- **Prognosen**
	- **Daten der Maschinen**
	- Sensordaten
	- **Feldpass**
- **Implementierung in bestehende Infrastruktur durch Schnittstellen**

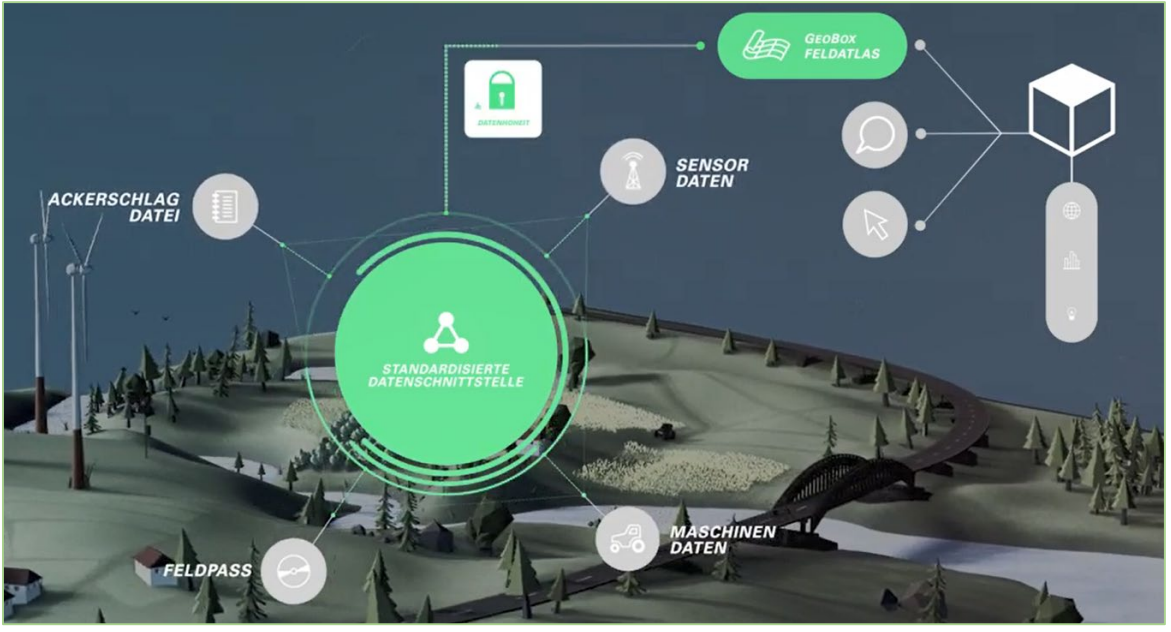

Abb. 12: Ausschnitt Feldatlas (2:06 min)

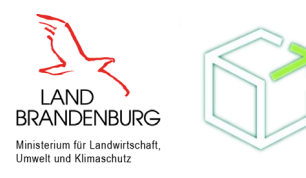

#### **Video zur GeoBox-Infrastruktur**

**Feldatlas** 

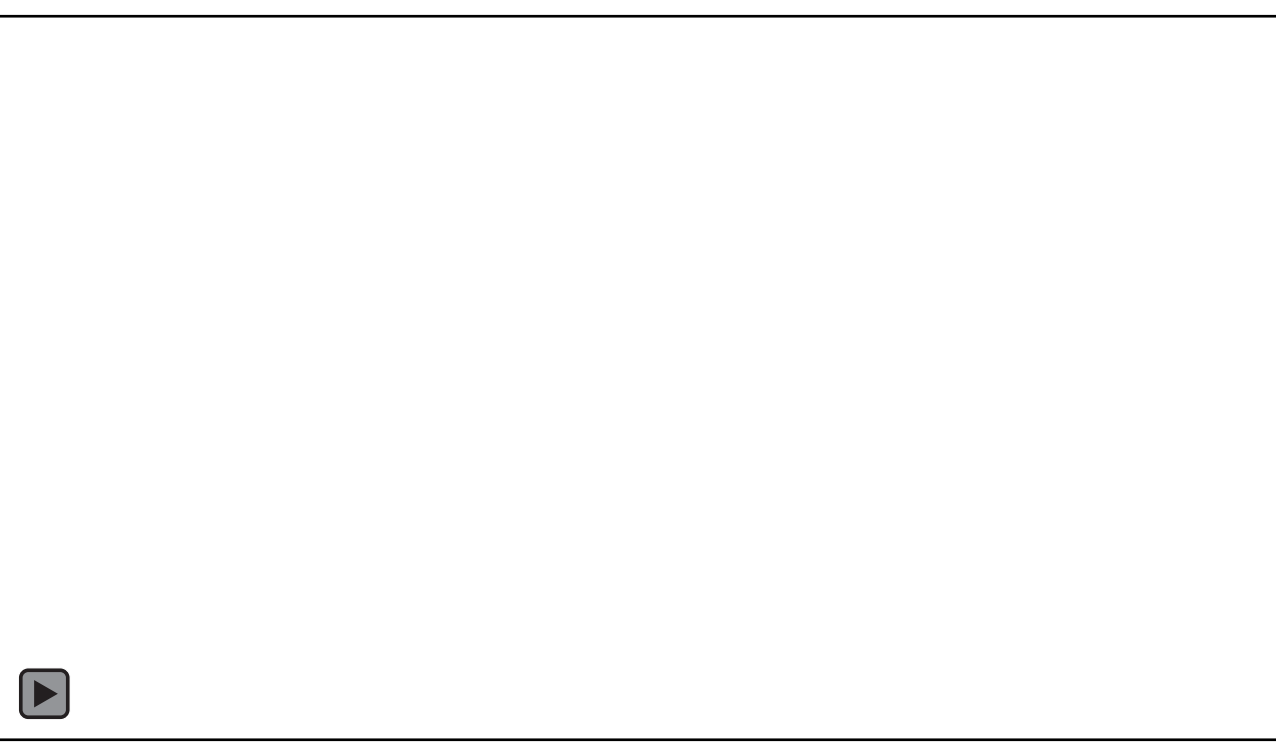

Video 2: GeoBox Feldatlas

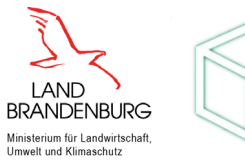

#### **Aktuelle Verbundprojekte**

- Optimierung der GeoBox
	- Analyse der Ausgangssituation
	- **Erfassung von Optimierungspotentialen**
- **Agrohyd<sup>6</sup>** 
	- Implementierung des Bewässerungsplaners
	- Bewässerung in der Vergangenheit und Präsens visualisieren
	- Karten: Wasserproduktivität und Bewässerungsbedarf
- $\blacksquare$  Bioplat.eu<sup>7</sup>
	- Karten für Anlagen zur Verarbeitung von Biomasse
	- Ungenutzte Flächen erkennen und nutzen
- **präzise Kalkung (ph BB)**<sup>8</sup>
	- Unterschiedliche Böden im Land Brandenburg (große Varianz auf kleiner Fläche)
	- Programm zur automatisierten Berechnung einer Kalkungskarte

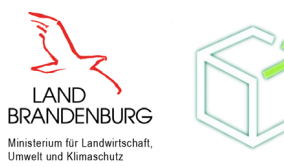

<sup>6</sup> AgroHyd, Leibniz-Institut für Agrartechnik Potsdam-Bornim, verfügbar unter: [Link](http://www2.atb-potsdam.de/agrohyd/agrohyd_start.htm)

**<sup>12</sup>** 7 Bioplat.eu, WIP Renewable Energies & JOANNEUM RESEARCH, verfügbar unter: <u>Link</u>

<sup>8</sup> ph BB, HNE Eberswalde, verfügbar unter: [Link](http://ph-bb.com/)

#### **Fazit**

- **1,5 Jahren Projektarbeit "GeoBox"**  $\rightarrow$  grundsätzlich positive Bilanz, Verbesserung durch Austausch
- weiterer Ausbau der GeoBox-Infrastruktur geplant und notwendig
- **EXTEDERGIVIOUS METABILITY EXTENDITION** Zielerfüllung wird weiter ausgebaut
- Zusatzfunktionen, wie das Berechnen einer individuellen Kalkungskarte und der Ausbau des AgroHyd Bewässerungsplaners, vorgesehen.

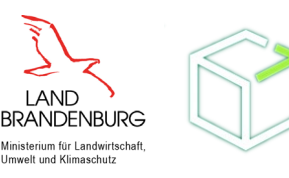

#### **Fragen und Diskurs**

Ich freue mich über Ihre Anregungen und Fragen.

Der GeoBox-Viewer ist unter: [geobox-i.de/GBV-BB/](https://geobox-i.de/GBV-BB/) verfügbar.

Link zum GeoBox Messenger:

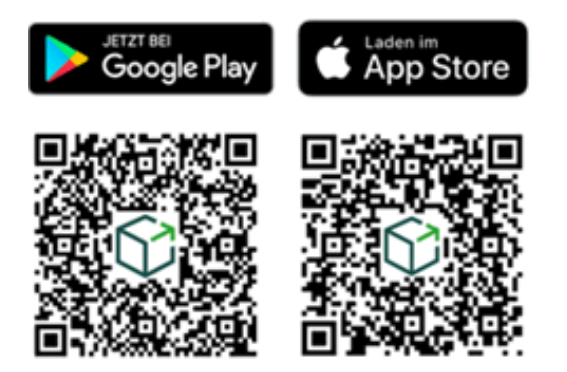

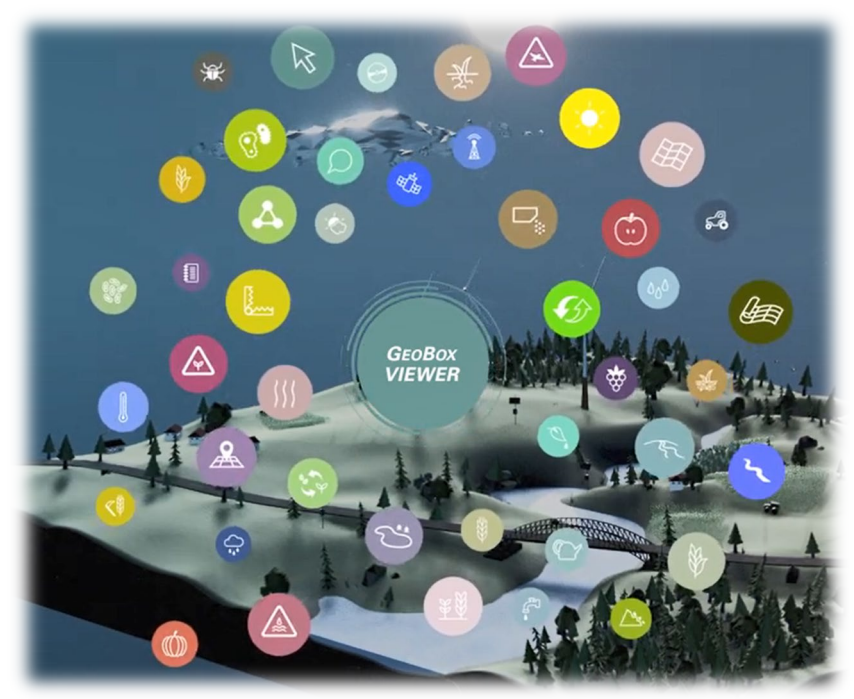

Abb. 13: Überblick GeoBox-Viewer (4:29) min

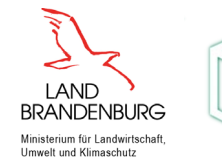

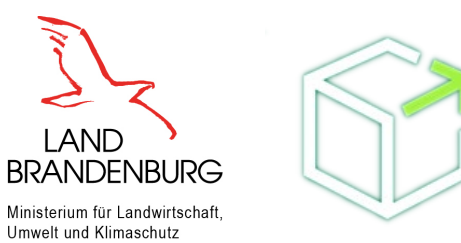

# **Vielen Dank für ihre Aufmerksamkeit!**

**Lutz Kolbmüller**

[Lutz.Kolbmueller@MLUK.Brandenburg.de](mailto:Lutz.Kolbmueller@MLUK.Brandenburg.de)

+49 331 866-7692

**Martin Krüger** 

Martin.Krueger@MLUK.Brandenburg.de

+49 331 866-7881

MLUK | 21. Juni 2022

#### **Bildquellen**

- 1. [https://digitalesbb.de/2021/11/24/laendervereinbarung-zur-geobox-unterzeichnet-6-bundeslaender](https://digitalesbb.de/2021/11/24/laendervereinbarung-zur-geobox-unterzeichnet-6-bundeslaender-beteiligen-sich/#iLightbox%5Bgallery6762%5D/0)beteiligen-sich/#iLightbox[gallery6762]/0
- 2. [https://upload.wikimedia.org/wikipedia/commons/0/02/DEU\\_Schleswig-Holstein\\_COA.svg](https://upload.wikimedia.org/wikipedia/commons/0/02/DEU_Schleswig-Holstein_COA.svg)
- 3. Wappen des Landes Brandenburg
- 4. [https://upload.wikimedia.org/wikipedia/commons/8/8e/Wappen\\_des\\_Saarlands.svg](https://upload.wikimedia.org/wikipedia/commons/8/8e/Wappen_des_Saarlands.svg)
- 5. [https://upload.wikimedia.org/wikipedia/commons/5/53/Wappen\\_Sachsen-Anhalt.svg](https://upload.wikimedia.org/wikipedia/commons/5/53/Wappen_Sachsen-Anhalt.svg)
- 6. <https://www.rlp.de/de/unser-land/wappen-und-landessiegel/>
- 7. [https://www.land.nrw/sites/default/files/styles/basic\\_page\\_header\\_\\_1x\\_\\_desktop/public/assets/images/nrw](https://www.land.nrw/sites/default/files/styles/basic_page_header__1x__desktop/public/assets/images/nrw-logo-artikelbild.png?h=ef0b945c&itok=YGjoyd0M)logo-artikelbild.png?h=ef0b945c&itok=YGjoyd0M
- 8. https://www.stmi.bayern.de/assets/stmi/suv/bayern/kleines staatswappen farbig.jpg

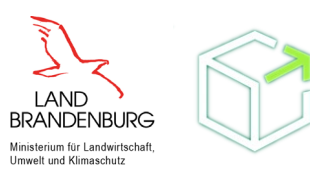

#### **Bildquellen**

- 9. https://upload.wikimedia.org/wikipedia/commons/c/cd/Coat of arms of Hesse.svg
- 10. Eigene Abbildung
- 11. <https://play.google.com/store/apps/details?id=de.rlp.dlr.geoboxmessenger&hl=de&gl=US>
- 12. <https://www.youtube.com/watch?v=6QgeHlk32fs>
- 13. <https://www.youtube.com/watch?v=6QgeHlk32fs>

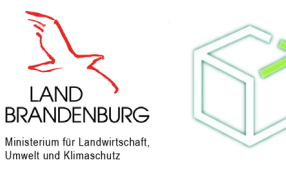

#### **Videoquellen**

Video 1 und 2:<https://www.youtube.com/watch?v=6QgeHlk32fs>

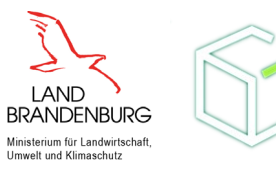